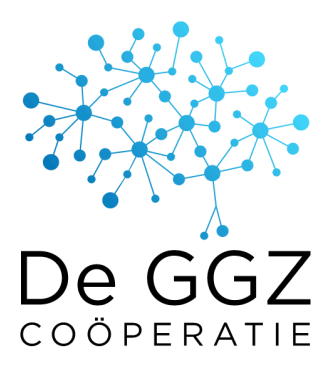

# To-do lijst nieuwe praktijk

Dit is de checklist voor het starten van een nieuwe praktijk die zich aansluit bij De GGZ Coöperatie, en alleen via de coöperatie cliënten gaat behandelen.

Voor sommige onderdelen moet je eerst een ander onderdeel hebben voltooid. Als dit het geval is dan staat dat bij "Benodigdheden".

Heb je vragen of loop je ergens vast? Neem dan contact met ons op!

Schrijf je in de Kamer van [Koophandel](#page-1-0) in Vind een geschikte [praktijkruimte](#page-2-0) Vraag een [praktijk](#page-3-0) AGB code aan bij Vektis Vraag [eHerkenning](#page-4-0) (minimaal EH2+) aan Meld je als nieuwe [zorgaanbieder](#page-5-0) bij de overheid Meld je aan voor het [Zorgbeeldportaal](#page-7-0) van de NZa (wachttijden aanleveren). Sluit een [beroepsaansprakelijkheidsverzekering](#page-8-0) af Sluit je aan bij een klachten- en [geschillencommissie](#page-9-0) Stel je [Kwaliteitsstatuut](#page-10-0) op [Publiceer](#page-14-0) je website Geef je [boekhouding](#page-15-0) vorm [Optioneel] Open een zakelijke [bankrekening](#page-16-0)

# <span id="page-1-0"></span>Schrijf je in de Kamer van Koophandel in

Een eenmanszaak is het meest voordehand liggend.

<https://www.kvk.nl/inschrijven/inschrijven-en-afspraak-maken-eenmanszaak/>

-> Bij het onderdeel "Wat gaat mijn onderneming doen?" Vul je dit in:

Psychiater: "86222 - Praktijken van psychiaters en dagbehandelcentra voor geestelijke gezondheids- en verslavingszorg"

KP, GZ, PT: "86913 - Praktijken van psychotherapeuten, psychologen en pedagogen", of

VS-GGZ of verpleegkundige: "86919 - Overige paramedische praktijken (geen fysiotherapie en psychologie) en alternatieve genezers"

-> Bij "Start je als franchisenemer"? Vul je nee in. De GGZ Coöperatie is geen franchise-organisatie.

**Let op:** Adresgegevens in de KvK zijn openbaar. Registreer je bedrijf niet op je thuisadres als je dit adres niet wil openbaren.

# <span id="page-2-0"></span>Vind een geschikte praktijkruimte

Bronnen:

- <https://www.fundainbusiness.nl/>
- Flex-verhuurders zoals <https://www.hetcoachhuis.nl/> en <https://www.regus.com/nl-nl>
- Vraag rond bij bijvoorbeeld huisartsenpraktijken waarmee je wil samenwerken of zij ruimtes beschikbaar hebben.

# <span id="page-3-0"></span>Vraag een praktijk AGB code aan bij Vektis

#### **Benodigdheden: KvK inschrijving**

<https://www.agbcode.nl/AanvraagOnderneming/Create>

Ben je psychiater? Kies dan bij "Zorgsoort" voor "03 medisch specialist"

Ben je verpleegkundige of VS-GGZ? Kies dan bij "Zorgsoort" voor "91 verpleegkundigen"

Ben je GZ, KP of PT? Kies dan bij "Zorgsoort" voor "94 Psychologische zorgverlener"

Vul daarna je KvK nummer in, en ga daarna door naar "Basisgegevens van de onderneming". Vul de rest van de verplichte velden in. Bij Gegevens hoofdvestiging vul je nogmaals je praktijknaam in.

# <span id="page-4-0"></span>Vraag eHerkenning (minimaal EH2+) aan

### **Benodigdheden: KvK inschrijving**

<https://www.eherkenning.nl/nl/leveranciersoverzicht>

### <span id="page-5-0"></span>Meld je als nieuwe zorgaanbieder bij de overheid

#### **Benodigdheden: eHerkenning**

<https://mijn.melding.zorgaanbiedersportaal.nl/>

#### Stap 1

-> "Type melding en startdatum" Selecteer "Zorgaanbieder", "Solist/ZZP", "Nee", en vul de beoogde startdatum in.

-> "Werken als onderaannemer" Selecteer "Ja volledig"

-> Werken met onderaannemers?" Selecteer "Nee".

-> Schriftelijke overeenkomst? Selecteer "Ja"

-> "Weet u al wie uw hoofdaannemers zijn?" Selecteer "Ja" en vul De GGZ Coöperatie in: De GGZ Coöperatie UA (KvK 82599513)

-> "Werken in loondienst?" Selecteer "Nee".

-> "Franchise?" Selecteer "Nee".

-> "Buitenland?" Selecteer "Nee".

#### Stap<sub>2</sub>

Selecteer deze zorgsoorten onder "Geestelijke gezondheidszorg"

"Basis-GGZ" Specialistische-GGZ" "Categorie A" "Categorie B"

#### Stap 3

#### Algemeen:

Vul je inschatting in hoeveel uur je per week wil gaan werken, en of je lid bent van een branchevereniging.

-> "Opleiding?" Selecteer "Ja".

-> "Ervaring in de zorg?" Selecteer "Ja".

Vul je BIG registratienummer in.

-> "Voorbehouden handelingen?" Selecteer "Nee".

#### Stap 4

Controleer je gegevens en verzend de melding!

# <span id="page-7-0"></span>Meld je aan voor het Zorgbeeldportaal van de NZa (wachttijden aanleveren).

### **Benodigdheden: KvK inschrijving en praktijk AGB code**

[https://www.nza.nl/documenten/vragen-en-antwoorden/hoe-aanmelden-voor-het-zorgbeeldp](https://www.nza.nl/documenten/vragen-en-antwoorden/hoe-aanmelden-voor-het-zorgbeeldportaal) [ortaal](https://www.nza.nl/documenten/vragen-en-antwoorden/hoe-aanmelden-voor-het-zorgbeeldportaal)

# <span id="page-8-0"></span>Sluit een beroepsaansprakelijkheidsverzekering af

### **Benodigdheden: KvK inschrijving**

Zie deze pagina voor meer info: <https://ondernemersplein.kvk.nl/verzekering-beroepsaansprakelijkheid/>

## <span id="page-9-0"></span>Sluit je aan bij een klachten- en geschillencommissie

### **Benodigdheden: KvK inschrijving**

Enkele erkende aanbieders:

<https://klachtenportaalzorg.nl/> <https://www.degeschillencommissiezorg.nl/>

Tip: controleer bij je beroepsvereniging of die al een klachten- en geschillenregeling voor leden hebben. Dan hoef je je niet nog bij een externe aanbieder aan te sluiten.

# <span id="page-10-0"></span>Stel je Kwaliteitsstatuut op

#### **Benodigdheden: AGB code, aansluiting bij klachten- en geschillenregeling.**

<https://www.ggzkwaliteitsstatuut.nl/Account/Register>

Hieronder staat ter inspiratie informatie die je in je kwaliteitsstatuut kunt plaatsen. Voor meer voorbeelden kun je ook naar kwaliteitsstatuten van andere leden kijken. Die staan op hun eigen websites: <https://www.deggzcooperatie.nl/aangesloten-behandelaars/>

1 Gegevens GGZ aanbieder Vul hier je eigen gegevens in

2. "Biedt zorg aan in" 2a: "Generalistische Basis GGZ" en "Gespecialiseerde GGZ" 2b: "Categorie A" en "categorie B".

3a. Beschrijf in maximaal 10 zinnen…

*"Bij praktijk XYZ kunnen 18+ cliënten met een verwijsbrief terecht voor hulpverlening. De visie op behandelingen die ik hanteer is dat: "*

[voorbeelden] *"de cliënt centraal hoort te staan" "evidence based behandeld wordt, maar waar maatwerk nodig is op een onderbouwde manier van richtlijnen afgeweken wordt" "de relatie tussen behandelaar en cliënt belangrijk is" "dat de omgeving van de cliënt zoveel mogelijk betrokken wordt"*

"E-health of videobellen kan ingezet worden waar dat van toegevoegde waarde is."

3b. Patiënten/cliënten met de volgende hoofddiagnose(s) kunnen in mijn praktijk terecht: Vul hier de hoofdgroepen in die je behandelt.

4. Samenstelling van de praktijk Vul hier je eigen naam en BIG nummer in.

5a. Ik maak gebruik van een professioneel (multidisciplinair) netwerk waaronder: Huisartsenpraktijk(en) Collegapsychologen en -psychotherapeuten ggz-instellingen

5b Ik werk in mijn professioneel (multidisciplinair) netwerk het meest, frequent, samen met (naam/namen en indien van toepassing BIG-registratie(s)):

Vul hier andere zorgaanbieders in waarmee je samenwerkt. Dit kunnen (ook) bijvoorbeeld oud-collega's zijn waar je naar zou kunnen (door)verwijzen.

5c. Ik maak in de volgende situaties gebruik van dat professionele (multidisciplinaire) netwerk, tenzij de patiënt/cliënt daarvoor geen toestemming geeft:

*"Ik consulteer met huisartsen over voortgang en eventueel op- of afschaling van de therapie en crisissituaties. Bij doorverwijzing of nazorg kan ook met andere instellingen of vrijgevestigde aanbieders geconsulteerd worden."*

5d. Patiënten/cliënten kunnen gedurende avond/nacht/weekend/crises terecht bij (mijzelf, huisartsenpraktijk/post, spoedeisende eerste hulp, ggz-crisisdienst):

Cliënten kunnen buiten openingstijden van de praktijk terecht bij de huisartsenpraktijk, of huisartsenpost. Als zich een crisis voordoet dienen cliënten 112 te bellen, of contact op te nemen met de SEH.

5e. Heeft u specifieke afspraken met een ggz-crisisdienst, HAP of SEH? Nee, omdat: waar nodig worden per situatie maatwerkafspraken gemaakt

5f. Ik vorm een lerend netwerk met de volgende vijf (inclusief mijzelf) zelfstandig werkende zorgverleners of heb mij aangesloten bij het lerend netwerk van de volgende zorgaanbieder: Noem hier namen van bijvoorbeeld je intervisiegroep.

5g. Het lerend netwerk geeft op deze manier invulling aan het samen leren en verbeteren: *"Wij treffen elkaar minimaal twee keer per jaar om ervaringen te delen en om van elkaar te leren. Dit kan bijvoorbeeld door geanonimiseerd een casus te bespreken, literatuur voor te bereiden, of informatie van een congres te delen. Indien mogelijk ontmoeten we elkaar face-to-face, maar er kan ook via videobellen worden overlegd."*

6. "Contracten met verzekeraars?" Vul "Nee" in.

#### 7. Behandeltarieven

Ik heb de tarieven die ik hanteer gepubliceerd op mijn website of in de praktijk. Ik heb het tarief voor zelfbetalers gepubliceerd op mijn website of in de praktijk. Ik hanteer voorwaarden en een tarief voor no-show: gepubliceerd op mijn website of in de praktijk. Link naar website met de behandeltarieven, en eventueel no-show voorwaarden en no-show tarief: [website praktijk]

8. Kwaliteitswaarborg Selecteer wat van toepassing is

#### 9. Klachten- en geschillenregeling

*"Cliënten worden aangemoedigd om hun klachten rechtstreeks met mij te bespreken. Als dit niet kan, dan kunnen cliënten gebruik maken van de klachtenregeling die op mijn website staat. Bij een klacht over een behandeling waar meerdere leden van De GGZ Coöperatie bij betrokken zijn geldt de klachtenregeling van De GGZ Coöperatie."*

#### 10a. Regeling bij vakantie en calamiteiten

*"Er is geen vaste vervangend behandelaar, maar bij afwezigheid door ziekte of vakantie zal op mijn website te lezen zijn wie mij waarneemt."*

10b. Ik heb overdracht geregeld en vastgelegd in geval de praktijk plotseling sluit wegens overlijden of andere calamiteiten: Selecteer "Ja".

11. Wachttijd voor intake en behandeling Vul je website in.

#### 12. Aanmelding en intake

*"Aanmeldingen verlopen via het aanmeldformulier van De GGZ Coöperatie dat op mijn website staat. De GGZ Coöperatie controleert de verwijsbrief en informeert de cliënt over de voorwaarden en vergoedingen. Daarna nodig ik zelf wanneer ik plek heb de cliënt uit voor kennismaking. Tijdens de kennismaking en enkele intakgesprekken wordt de zorgvraag van de cliënt in kaart gebracht en gekeken of de praktijk een goede plek is voor de cliënt."* [Deze informatie kun je erna nog naar wens aanvullen.]

13a en 13b (Behandeling) Vul "Ja" in.

13c. Ik draag zorg voor goede communicatie met de patiënt/cliënt en –indien van toepassing en met toestemming van de patiënt/cliënt- diens naasten, over het beloop van de behandeling. Ik doe dat als volgt:

*"Van de intakefase wordt schriftelijk verslag gemaakt in het intakeverslag en behandelplan. Het behandelplan wordt samen met de cliënt vastgesteld waarna de behandelfase kan beginnen.*

*De voortgang van de behandeling wordt tijdens de sessies met cliënt besproken en dit wordt in het dossier genoteerd. In principe worden naasten in overleg met de cliënt minstens eenmaal uitgenodigd, mits de cliënt dit wenst. Indien nodig worden naasten intensiever bij de behandeling betrokken. Na afloop van de behandeling wordt opnieuw verslag uitgebracht aan de huisarts. Bij informatieverzoeken van derden wordt na overleg en met schriftelijke instemming van cliënt informatie verstrekt."*

13d. De voortgang van de behandeling en begeleiding wordt in de praktijk als volgt gemonitord (zoals voortgangsbespreking behandelplan, evaluatie, vragenlijsten, ROM): *"De HoNOS+ vragenlijst wordt standaard afgenomen voor zowel de zorgvraagtypering en ook als ROM instrument. Het interval is afhankelijk van het vastgestelde zorgvraagtype, maar is minimaal één keer per jaar. Als de behandeling onvoldoende effectief is zal dit met cliënt worden besproken en worden andere behandelvormen in of buiten de praktijk gezocht, desgewenst in overleg met de huisarts."*

13e. Ik reflecteer periodiek en tijdig met de patiënt/cliënt (en eventueel zijn naasten, medebehandelaren) de voortgang, doelmatigheid en effectiviteit van de behandeling. Als standaardperiode hanteer ik hiervoor:

*"De standaardperiode voor reflectie is afhankelijk van het vastgesteld zorgvraagtype, maar is ten minste jaarlijks."*

13f. Ik meet de tevredenheid van mijn patiënten/cliënten op de volgende manier (wanneer, hoe):

*"Tijdens de evaluaties van het behandelplan wordt ook de tevredenheid van cliënt besproken en geregistreerd in het evaluatieformulier. Na afsluiting van de behandeling wordt de cliënttevredenheid door De GGZ Coöperatie gemeten middels de CQi."*

14 Afsluiting/nazorg en 15 Omgang met cliëntgegevens

Vul overal "Ja" in.

# <span id="page-14-0"></span>Publiceer je website

Vind je het leuk om zelf je website te bouwen? Dan raden wij van harte Wordpress aan. Wil je dit liever laten doen? Vraag dan bijvoorbeeld in je omgeving rond of iemand dit kan, of neem contact op met een commerciële aanbieder, zoals: [https://www.best4u.nl/.](https://www.best4u.nl/) Je kan ook Rob Orsel vragen om hierover met je mee te denken.

Welke informatie is handig om op je website te zetten?

- Wie je bent (een foto wordt door cliënten altijd erg gewaardeerd)
- Welke therapie(soorten) je aanbiedt, en eventueel je visie op therapie.
- Praktische informatie zoals je praktijkadres, openingstijden.
- Contactgegevens (mail is voldoende).
- Een PDF van je kwaliteitsstatuut (nadat deze is goedgekeurd).

Welke informatie **moet** op je website staan?

- Je bedrijfsnaam en bedrijfsadres.
- Je wachttijd en de standaard wachttijdentekst, zie hieronder
- Dat je bij De GGZ Coöperatie bent aangesloten, een tekst staat hieronder
- Het aanmeldformulier dat je van De GGZ Coöperatie hebt gekregen.

Voorbeeldtekst aansluiting:

*"[Praktijknaam] is aangesloten bij De GGZ Coöperatie. Dit betekent dat de tarieven en voorwaarden van De GGZ Coöperatie gelden. Meer informatie kun je hier vinden: [https://www.deggzcooperatie.nl/informatie-voor-clienten/"](https://www.deggzcooperatie.nl/informatie-voor-clienten/)*

#### Verplichte wachttijdentekst:

*"Wanneer je vragen hebt over onze wachttijd, of de wachttijd te lang vindt, kun je altijd contact opnemen met ons of jouw zorgverzekeraar vragen om wachtlijstbemiddeling.*

*Jouw zorgverzekeraar kan je ondersteunen, zodat je binnen 4 weken vanaf je eerste contact met een zorgaanbieder een kennismakingsgesprek krijgt, en dat de behandeling binnen 10 weken vanaf de intake is gestart.*

*Dit zijn de maximaal aanvaardbare wachttijden die door zorgaanbieders en zorgverzekeraars gezamenlijk zijn overeengekomen (de Treeknormen)."*

Verdere inspiratie nodig? Kijk naar de website van reeds aangesloten leden, zie: <https://www.deggzcooperatie.nl/aangesloten-behandelaars/>

# <span id="page-15-0"></span>Geef je boekhouding vorm

Een goede boekhouding maakt inzichtelijk voor je hoe het financieel met je praktijk gaat, én voorkomt veel problemen later.

Wil je graag geholpen worden met je administratie? Zoek dan naar een boekhouder waar je je prettig bij voelt. Boekhouders kosten uiteraard geld, maar vaak vallen de bedragen erg mee. Al helemaal als je de tijd en energie die je boekhouder je bespaart besteedt aan je cliënten!

Vind je administratie leuk/interessant om zelf te doen? Kies dan een goed boekhoudpakket, zoals <https://moneybird.nl/> of [https://www.moneymonk.nl/.](https://www.moneymonk.nl/)

Een eigen administratie bijhouden in bijvoorbeeld Excel raden wij sterk af. De kans op (fiscale) fouten, of verlies van je gegevens bij een defecte computer is groot!

Let op: De betalingen die je van De GGZ Coöperatie krijgt zijn bruto-betalingen. Daar is dus nog geen inkomstenbelasting op ingehouden. Je moet er zelf aan denken om geld opzij te zetten zodat je je inkomstenbelasting t.z.t. kunt betalen. Je kunt hier meer over lezen. De informatie over BTW mag je overslaan, die is bij De GGZ Coöperatie niet van toepassing: <https://www.freelance.nl/community/reserveren-voor-inkomstenbelasting-en-btw>

# <span id="page-16-0"></span>[Optioneel] Open een zakelijke bankrekening

Het kan zinvol zijn om een aparte bankrekening te hebben voor je eenmanszaak, maar dit is niet verplicht. Door een aparte rekening te hebben houd je makkelijker overzicht tussen je privé en zakelijke inkomsten en uitgaven, en kun je eenvoudig geld reserveren voor je belastingaangifte.